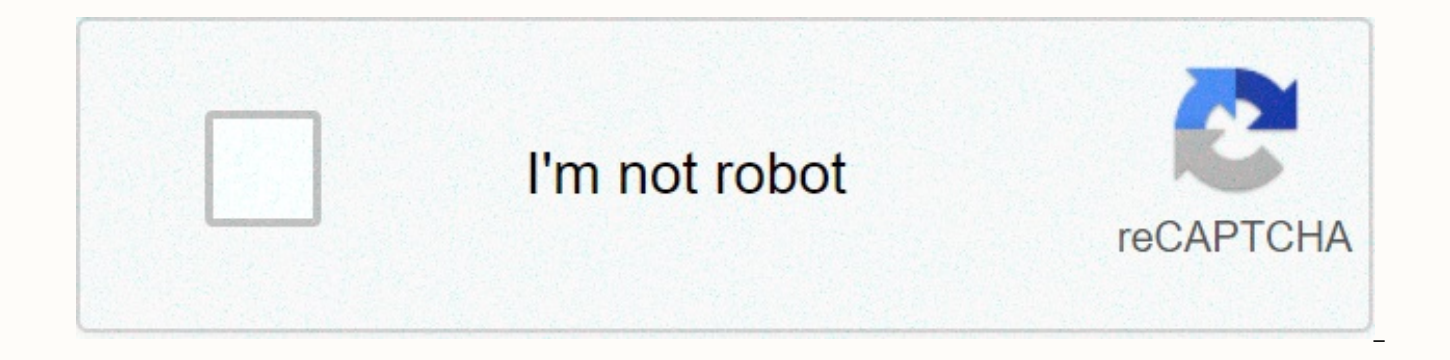

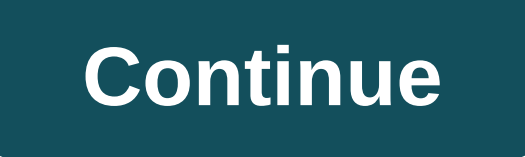

2de mav interactive 2 0

Autodesk 3ds MaxDeveloper(s)Autodesk, Inc.Original versionApril 1996; 24 years ago (1996-04)[1] (as 3D Studio MAX)Fixed version2021.2 / 26 August 2020; 3 months ago (2020-08-26) Operating systemWindows 7 or later platformx German, French, Brazilian Portuguese, Japanese, Chinese, KoreanType3D Computer GraphicsLicenseSoftware as a service, TrialwareWebsitewww.autodesk.com/products/3ds-max/overview Autodesk 3ds Max, formerly 3D Studio and 3D St graphics program for making 3D animations, models, games and images. It is developed and produced by Autodesk Media and Entertainment. [2] It has modeling capabilities and a flexible plugin architecture and must be used on game developers, many commercial TV studios, and architectural imaging studios. It is also used for movie effects and pre-movie visualization. For modeling and motion tools, the latest version [which?] of 3ds Max also feat the surface), dynamic simulation, particle systems, radio systems, normal map creation and performance, global lighting, customizable user interface, new icons and its own script language. [3] History The original 3D Studi Yost, and published by Autodesk. The release of 3D Studio made the previous 3D Autodesk AutoShade performance package obsolete. After 3D Studio DOS Release 4, the product was re-written for the Windows NT platform and rena which was at the time Autodesk's department of media and entertainment. Autodesk bought the product at the second update release of the 3D Studio MAX version and internalized the development entirely over the next two rele lowercase) to better comply with the naming conventions of Discretionary, a Montreal-based software company that Autodesk had purchased. When it was re-released (release 7), the product was again branded with the Autodesk (capital and lowercase), while the official product name became the current Autodesk 3ds Max. [4] Version history version code name year operating system Hardware platform 3D studio Prototype THUD 1988 MS-DOS 16-bit x86 or 1990 3D Studio 2 1992 3D Studio 3 1993 3D Studio 4 1994 3D Studio MAX 1.0 Jaquar 1996 Windows NT 3.51. Windows NT 4.0 IA-32 3D Studio MAX R2 Athena Windows NT 4.0 3D Studio MAX R3 Shiva 1999 - 3dsmax 4 Magma 2000 Windows M 2000051''' '3dsmax 5 Luna 2002 Windows 2000' Windows XP ''''''''''''''''''''''''''''''''2003 - 3dsmax 7 - 2004 Autodesk 3ds Max 8 Vesper 2005 Autodesk 3ds 9 Makalu 2006 IA-32 and x64 Autodesk 3ds Max 2008 Gouda 2007 Window Johnson 2008 Autodesk 3ds Max 2010 Renoir 2009 Autodesk 3ds Max 2011 Zelda 2010 Windows XP, Windows Vista and Windows 7 Autodesk 3ds Max 2012 Excalibur / Rampage 2011 Autodesk 3ds Max 2013 SimCity 2012 Windows XP and Windo 2013 Windows 7 x64 Autodesk 3ds Max 2015 Elwood 2014 Windows 7 and Windows 8 Autodesk 3ds Max 2016 Phoenix 2015 Windows 8.1 Autodesk 3ds Max 2017 Kirin 2016 Windows 7, Windows 8. Windows 8.1 and Windows 8.1 and Windows 10 Imoogi 2017 Autodesk 3ds Max 2019 Neptune 2018 Autodesk 3ds Max 2020 Athena 2019 Autodesk 3ds Max 2021 Theseus 2020 Features MAXScript is a built-in scripting language that can be used to automate repetitive tasks, combine develop new tools and user interfaces, and more, Plugin modules can be created entirely within MAXScript. Character Studio Character Studio was a plugin which from version 4 of Max is now integrated into 3ds Max: Helps use a character rig or Biped frame that has stock settings that can be modified and customized to match character eyes and animation needs. This tool also includes powerful editing tools for IK/FK switching, pose handling, Lev different two-cell frames. These Bipod objects have other useful features that help accelerate the production of walking cycles and motion paths, as well as secondary movement. Scene Explorer, a tool that provides a hierar more complex scenes. Scene Explorer can sort, filter, and search for a scene by any type of object or property (including metadata). Added to 3ds Max 2008, it was the first component to facilitate .NET managed code in 3ds importing and linking .dwg files. Improved memory management in 3ds Max 2008 allows larger scenes to be imported with multiple objects. 3ds Max texture assignment/editing offers features for creative texture and fictitious stretching and relaxation. Remove distortion? UV retention? and UV image export template. The texture workflow includes the ability to combine an unlimited number of textures, a hardware/map browser with support for assign features include Pelt mapping, which defines custom seams and allows users to roll out UVs according to these seams; copying/pasting materials, maps and paints; and access to fast mapping types (box, cylindrical, spherical key — offer support for different key-creation workflows. Fast and intuitive intuitive intuitive To protect keys — including clipping, copying, and pasting — let the user create animations with ease. Motion trajectories ca move along curves with controls for alignment, banking, speed, smoothness, and loop, and along surfaces with controls for alignment. Movement with weight path control between multiple curves and weight movement. Objects ca such as looking, orientation in different coordinate spaces, and connecting to different time points. These restrictions also support traffic weighting between more than one goal. All resulting limited animations can be co physique modifier can be used to achieve precise control of skeletal deformation, so that the character deforms smoothly as joints move, even in the most difficult areas, such as the shoulders. Skin deformation can be cont or both. Features such as weight tables, weight painting, and weight storage and loading offer easy processing and proximity based on transport between models, providing the precision and flexibility required for complex c of low polygnomal models or as a diagnostic tool for regular frame movement. Additional modifiers, such as Skin Wrap and Skin Morph, can be used to drive eves and for targeted weighting settings in difficult areas. Skeleto up with custom frames using 3ds Max Bones. IK solvers, and sart tools powered by motion capture data. All motion tools — including expressions, scenarios, list controllers, and wiring — can be used together with a set of b controls, so that animators can see only the user interface necessary to bring their characters to life. Four plug-in IK solvers are shipped with 3ds Max; 3ds Max; historical-independent solver, historical-dependent solver time it takes to create high-quality character animations. The story-independent resolution provides smooth mixing between IK and FK animation and preferred angles to give animators more control over the placement of affec limits and is used for machine-like vitality. The IK tip is a lightweight two-bone solver, optimized for real-time interaction, ideal for working with arm or foot character. The Spline IK solution provides a flexible drive movement of skeletal chains, such as a character's spine or tail, and includes easy-to-use twist and roll controls. Built-in fabric solver In addition to cloth modifier. 3ds Max software has a complete cloth-simulation mac even build garments from scratch. Conflict resolution is quick and accurate even in complex simulations. The local simulation allows artists to drape fabric in real time to create an initial clothing state before setting t Max dynamic forces, such as Space Warps. Multiple independent fabric systems can move with their own obiects and forces. Fabric distortion data can be cached on the hard disk to allow non-destructive iterations and improve Autodesk Vault plug-in, available with 3ds Max, consolidates users' 3ds max components into a single location, allowing them to automatically monitor files and manage in-progress tasks. Users can easily and safely find, sh production or imaging environment. Max Creation Graph presented with Max 2016, Max Creation Graph (MCG) allows users to create modifiers, geometry, and utility plug-ins using an optical node-based workflow. With MCG the us simply wiring together parameter nodes, calculation nodes, and output nodes. The resulting chart can then be saved to an XML file (.maxtool) or packaged with any compounds (.maxcompsound) dependent on a ZIP file (.mcg), wh Language (OSL) The Open Shading Language (OSL) allows you to use a new OSL map, a whole category of different OSL maps, and you can create your own OSL maps using deployment tools for use with any rendering program. Open S shading language that is quite simple to understand. It can be used in several ways. You can use the OSL Map, which is an execution environment for OSL shadows inside the 3ds Max, and works like any regular built-in 3ds Ma easily use. In addition, you can use any OSL maps you download from the internet. Finally, you can create a shading or map in OSL using our deployment tools. This is a much simpler method for creating custom by developing More information: List of movies made with Autodesk 3ds Max Many movies have made use of 3ds Max, or previous versions of the program with previous names, in cgi animation, such as Avatar and 2012, which contain computer-g acts. Mudbox was also used in the final texturing of the set and characters in Avatar, with 3ds Max and Mudbox closely related. 3ds Max has been used to develop 3D computer graphics for a number of video games. [1] Archite development of concept art and and Educational programs in secondary and higher education use 3ds Max in their lessons in 3D computer graphics and computer animations. Students in the first competition for 3d animation are Article: Polygonal modeling Polygon modeling is more common with game design than any other modeling technique, as the very specific control of individual polygons allows for extreme optimization. Usually, the model begins bevel and extrusion, adds details and improves the model. Versions 4 and later feature the Editable Polvgon obiect, which simplifies most mesh processing functions and provides subdivision smoothing at customizable levels which allows the use of tools available in the editable polygn object to be used higher in the stack of modifiers (i.e., above other modifications). NURBS in 3ds Max is a legacy feature. None of the features have been upda over the past decade. For example, the updated path distortion and updated spline smoothing modifiers in version 2018 no longer work on NURBS curves as in previous versions. NURBS (Non-Uniform Rational Base-Splines) An alt eliminates the straight edges of a polygon model. NURBS is a mathematically accurate representation of freeform surfaces, such as those used for car bodies and ship's crews, which can be reproduced at just any resolution w with a single face. The non-uniform property of NURBS raises an important point. Because math is created, NURBS objects have a parameter space in addition to the three-dimensional geometric space in which they appear. Spec of the influence of each control peak (CV) on the curve or surface. Nodes are invisible in 3D space and cannot be manipulated directly, but occasionally their behavior affects the visible appearance of the NURBS object. Th only one U dimension topologically, even though they exist geometrically in three-dimensional space. Surfaces have two dimensions in the parameter space, called you and V.[6] NURBS curves and surfaces have important proper affine (Transformations) or below Perspective. CVs have local control over the subject: moving a RESUME or changing its weight does not affect any part of the subject beyond neighbouring CVs. (This property can be overridd connects the resumes surrounds the surface. This is known as curved hull ownership. [7] Surface tool/editable code surface tool was originally a 3rd party addition, but but acquired and included this feature from version 3 of every three or four peaks in a grid. It is often seen as an alternative to eve modeling or nurbs, as it allows the user to insert curved modules with straight geometry (for example a hole through a box shape). Although aeometry, it lacks the surface properties found in the similar patch processing modifier, which allows the user to maintain the original parametric geometry while being able to adjust smoothing groups between faces. Irefer one forms something using only frames, spheres, buckets, cylinders and other predefined objects from the list of predefined standard primitives or a list of predefined extended primitives. One can also apply binary functio can make two spheres that will act as drops that will connect to each other. These are called post-bam. [8] Some of the 3ds Max Primitives as shown in the wireframe view of 3ds Max Standard Preliminaries: Box (top right). Tube (bottom center) and Gesfali (bottom right)3ds Max Extended Primitives: Torus Knot (top left), ChamberCyl (top center), Tube (top right), Capsule (bottom, seconds from left), OilTank (bottom, second from right) and Pri Produces a rectangular prism. An alternative variant of the frame called Cub proportionally limits the length, width, and height of the frame. Cylinder: Produces a torus: Produces a torus - or a ring - with a circular cros Produces a Utah teapot. Since the teapot is a parametric object, the user can choose which parts of the teapot to display after creation. These parts include the body, handle, spout and lid. It is mainly used to test shadi Sphere: Produces a full ball, semi-sphere, or other part of a sphere. Pipe: Produces round or prismatic tubes. The tube is similar to the cylinder with a hole in it. Pyramid: Produces a pyramid with square or rectangular b polygable grid that can be by any amount at the time of return. The user can specify factors to enlarge the size or number of segments or both. Modifiers such as displacement can be added to a plane to simulate a hilly ter three categories of regular polyhedrals. Extensive primitive Hedra: Produces objects from various polydra families. Bevel: Produces a box with beveled or rounded edges. OilTank: Creates cylinder with curved covers. Axis: C extrusion, normal-sided polygon with optional fillet side edges. Prism: Creates a three-sided prism with independently fragmented sides. Torus knot by drawing 2D curves at normal levels around a 3D curve. The 3D curve (cal either a circle or a torus knot. It can be converted from a torus knot obiect to a NURBS surface. Bevel: Creates a roller with beveled or rounded lid edges. Capsule: Creates a cylinder with hemispheric caps. L-Ex: Creates Creates a flexible object, similar to a spring. Scanline Performance The default rendering method in 3ds Max is scan line performance. Several advanced features have been added to the scanliner over the years, such as sphe Autodesk Raytracer Renderer (ART) is a CPU-only, naturally based renderer for architectures, product, and industrial design renderings and animations. It is built into 3ds Max from the 2017 version. Redshift A third part G Cinema. Houdini. Katana and Mava. Mental Ray Mental ray is a third-party renderer using bucket performance, a technique that allows the distribution of performance work for a single image between multiple computers. From 3 and must be taken directly from NVIDIA. RenderMan A third-party connection tool to RenderMan conductors is also available for those who need to integrate max into Renderman performance clusters. It is used by Pixar to rend manufacturer make engine plug-in for 3ds Max. Brazil R/S A third-party photorealistic performance system. It is capable of fast beam detection and global lighting. Arion A hybrid GPU +CPU third interactive, unbiased beam t photorealistic renderer with plugins for 3ds Max. Maxwell Render A third system of photorealistic performance that provides materials and unbiased performance. Octane Make a third party unbiased GPU beam detection with plu source beam tracker that supports 3ds Max, 4D cinema, Softimage, and blender. It focuses on photorealism by simulating as much as possible the true physics of light. Arnold Arnold is an unbiased, naturally based, one-way t R3.1) required a special copy protection device (called a dongle) to connect to the parallel port while the program was running, but newer versions incorporated software based on copy prevention methods instead. Current ve commercial version of the program, Autodesk also a free student version, which explicitly states that it will only be used for educational purposes. The student version, but is for single use only and cannot be installed o expires after three years, the time during which the user, if still a student, can download the latest version, thus renewing the license for another three years. See also Computer Graphics Software .3ds Autodesk Maya Blen Element 3D Lightwave 3D Modo Cyber Studio References ^ a b c Toolbox. Next generation. 35. Imagine media. November 1997. p. 27. ^ Autodesk | 3D Design, Engineering & Entertainment Software' November 21, 2013 ^ Autodesk 19, 2011, at Wayback Machine, March 25, 2008 ^ History of Autodesk 3ds Max. Archived from the original on October 24, 2015. ^ PC & Technology Principle. TekRadar. ^ NURBS Curves and Surfaces, November 22, 2013 ^ Why is November 22, 2013. ^ Metballs/Blobby Objects, November 22, 2013 External Links The official Wikimedia Commons website has media related to 3DStudioMax. Wikibooks has a book on the subject: Autodesk 3ds Max 3D Studio Max at from 2This article is about computer modeling within an artistic medium. For scientific use, see Computer simulation. This article needs additional reports for verification. Help improve this article by adding references t removed. Find sources: 3D modeling - news · newspapers · books · scholar · JSTOR (April 2010) (Learn how and when to remove this template message) 3D (3D) Computer Graphics Basic Principles Modeling Print Scan Primary Uses Games Graphic Effects Visualization Virtual Reality Virtual Reality Related Computer Issues Created Images (CGI) Animation computer skeletal 3D screen Wire-frame model Texture mapping capture Simulation crowd Global lighti graphics 3D modeling is the process of developing a mathematical representation of any surface of an object (lifeless or living) in three dimensions through specialized software. The product is called a 3D model. Someone w can appear as a two-dimensional image through a process called rendering or used in a computer simulation of natural phenomena. The model can also be created naturally using 3D printing devices. In terms of game developmen process. Models can be created automatically or manually. Teh Teh the process of modeling the preparation of geometric data for 3D computer graphics is similar to plastic arts, such as sculpture. 3D modeling software is a Individual programs in this category are called modeling applications Models 3D spectrograph model[1] Rotating 3D video-game model 3D selfie models are created from 2D images taken in Fantasitron 3D photo booth in Mitsanto using a collection of points in 3D space, connected by various geometric entities such as triangles, lines, curved surfaces, etc. Being a data collection (points and other information), 3D models can be created manually, a can be further defined by mapping the texture. 3D templates are widely used anywhere in 3D graphics and CAD. Many computer games used 3D images as elves before computers could deliver them in real time. The designer can th and projections, this can help the designer see if the object has been created as intended compared to their original vision. Seeing the designer or company figure out the changes or improvements required for the product. wide variety of fields. The medical industry uses detailed organ models. these can be created with multiple 2-D image slices from MRI or CT scan. The film industry uses them as characters and objects for animated and real and video games. The scientific field uses them as extremely detailed models of chemical compounds. [reference required] The engineering community uses them as designs of new appliances, vehicles and structures as well as community has begun to construct three-dimensional geological models as standard practice. 3D models can also form the basis for physical devices made with 3D printers or CNC machines. Representation A modern renderer of U Utah teapot is one of the most common models used in 3D graphics training. Almost all 3D models can be divided into two categories: Solid – These models determine the volume of the object they represent (such as a rock). S simulations, and are usually manufactured with constructive solid Shell geometry or limit – These models represent the surface, i.e. the boundary of the object, not its volume (such as an infinitesimal thin eggshell). Almo Solids Shell modeling can create functionally identical objects. The differences between them are mostly variations in the way they are created and processed and usage contracts in different sectors and differences in the be multiple (without holes or cracks in the shell) to make sense as a real object. Polygonal eyes (and to a lesser extent subdivision surfaces) are by far the most common representation. Level sets are a useful representat as fluids. The process of converting representations of objects, such as the mid-point coordinate of a sphere and a point on its periphery into a multi-angle representation of a sphere, is called tessellation. This step is representations (primitive), such as spheres, holes, etc., in so-called eyes, which are nets of interconnected triangles. Triangle eyes (instead of squares) are popular, as they have proved easy to raster (the surface desc Polygnation representations are not used in all performance techniques, and in these cases the tessellation step is not included in the transition from abstract representation to the provided scene. Process There are three 3D space, called peaks, are connected to line segments to form a polygon grid. The vast majority of 3D models today are made as manufactured polygonal models because they are flexible and because computers can make them so curved surfaces using multiple polygons. Curve modeling – Surfaces are defined by curves, which are affected by weighted checkpoints. The curve follows (but does not necessarily interfere with) the points. Gaining weight f include nonuniform logical B-spline (NURBS), splines, patches, and geometrically primitive Digital Sculpture – Yet a fairly new modeling method, 3D sculpture has become very popular in the few years it was around. There ar the most widely used among applications at the moment, uses a dense model (often produced by subdivision surfaces of a polygne control grid) and stores new positions for peak positions for peak positions through use image capabilities to displacement, but does not suffer from polygon stretching when there are not enough polygons in an area to achieve a deformation. The dynamic tessellation, which is similar to voxel, separates the surface u details. These methods allow artistic exploration as the model will have a new topology created above it once the form models and possibly details have been sculpted. The new grid will usually have initial high-resolution game machine. A 3D fantasy fish consisting of organic surfaces created using LAI4D. The modeling stage consists of the configuration of individual objects later used in the scene. There are several modeling techniques, inc Surfaces Modeling can be performed with the help of a special program (e.g., Cinema 4D, Maya, 3ds Max, Blender, LightWave, Modo) or an application element (Shaper, Lofter in 3ds Max) or some scene description language (as between these phases; in such cases modeling is only part of the scene creation process (this is the case, for example, with Caligari trueSpace and Realsoft 3D). 3D models can also be created using the technique of photogr Metashape, 3DF Zephyr, and Meshroom. Cleaning and further processing can be performed with applications such as MeshLab, GigaMesh Software Framework, netfabb, or MeshMixer. Photogrammetry creates models using algorithms to environments based on photos taken from multiple angles of the subject. Complex materials such as blowing sand, clouds, and liquid sprays are made with particle systems, and are a mass of 3D coordinates that have either po Human Models Main article: Virtual actor The first widely available commercial application of human virtual models appeared in 1998 on the Lands' End website. Human virtual models were created by My Virtual Mode Inc. and a clothing. [5] There are several modern programs that allow the creation of virtual human patterns (Poser is an example). 3D Clothes Dynamic 3D Clothing Model is made in Wonderful Designer The development of cloth simulatio has allowed artists and fashion designers to model dynamic 3D clothes on the computer. [6] Dynamic 3D clothing is used for virtual fashion catalogs, as well as for 3D character dressing for video games, 3D animation films, is the Scondit E. Compared to 2D modeling and and a publes in movies[7] for making clothes for avatars in virtual worlds like SecondLife. Compared to 2D methods 3D photorealistic results are often achieved without wirefram graphics software includes filters that can be applied to vector 2D graphics or 2D raster graphics on transparent layers. Advantages of 3D wireframe modeling over exclusively 2D methods include: Flexibility, ability to cha of performance, automatic calculation and rendering of photorealistic effects instead of mental visualization or assessment. Accurate photorealism, less chance of human error in placement, exaggeration or oblivion to inclu performance may include a software learning curve and difficulty in achieving certain photorealistic results. Some photorealistic effects can be achieved with special rendering filters included in the 3D modeling software. models or for large collections. Several online markets for 3D content allow individual artists to sell content they have created, including TurboSquid, 3DBaza, CGStudio, CreativeMarket, Sketchfab, CGTrader and Cults. Ofte previously created for projects. This way, artists can earn more money than their old content, and companies can save money by buying prefabricated models instead of paying an employee to create one from scratch. These mar created the asset, the artists get 40% to 95% of sales according to the purchase. In most cases, the artist retains ownership of the 3d model, while the customer buys only the right to use and present the model. Some artis products at a lower price, not using intermediaries. Over the last few years many markets specializing in 3D printing standards have emerged. Some of the 3D printing markets are a combination of models that share locations also offer 3D on-demand printing services, software for model performance and dynamic data viewing, etc.3D printing file sharing platforms include Shapeways, Sketchfab, Pinshape, Thingiverse, TurboSquid, CGTrader, Threedin 3D Printing and Rapid 3D Prototype Printing is a form of additional manufacturing technology where 3D object is created by fixing or constructing from successive layers of material. 3D printing is a great way to create obj otherwise without having complex expensive molds created or by making objects with multiple parts. A 3D printed part can be edited by simply editing the 3D model. This avoids having to make any additional tools, which can without having to go through the production process. [8] In recent years, there has been the number of companies offering personalized 3D printed models of scanned objects, designed in CAD software and then printed accordi can be purchased from online markets and printed by individuals or companies using commercially available 3D printers, allowing home production of objects such as spare parts,[9] mathematical models,[10] and even medical e reconstruction of a mummy made in blender by Brazilian 3D designer Cícero Moraes. 3D modeling is used in various industries such as film, animation and games, interior design and architecture. They are also used in the med [12] A wide number of 3D software is also used in the manufacture of digital representation of mechanical models or parts before they are actually manufactured. Cad- and CAM-related software is used in these areas, and wit assemble them, and observe their functionality. 3D modeling is also used in the field of industrial design, where products are 3D models before representing them to customers. In the media and event industries, 3D modeling of the X3D vocabulary can be used to provide semantic descriptions for 3D models, which is suitable for indexing and retrieving 3D models from features such as geometry, dimensions, material, texture, diffuse reflection, t varnishes, and enamels (as opposed to unconscionable text descriptions or 2.5D virtual museums and exhibitions using Google Street View in Google Arts & Culture , for example). [15] The RDF representation of 3D models applications that, for example, can automatically compare two 3D models by volume. [16] Testing a 3D solid model More information: Solid solid modeling models can be tested in different ways depending on what is needed usi properly designed and assembled (this can be done differently depending on the 3D modeling program used), using the engine tool the user should be able to tell whether the engine or the properly assembled by the way it wor example, for example, for asimulated ran of water running through the pump to see how the water flows through the pump. These tests shall verify that a product has been developed correctly or needs to be modified to meet i list format, but can be better read as prose. You can help by converting this section if necessary. Editing help is available. (November 2016) 3D Modeling Software Catalog List of Common Test Models 3D File Format List 3D Printing 3D Scanner 3D Scan Additional Build File Format Create Information Modeling Computer Facial Animation Digitation Digital Geometry Edge Loop Evolver Geological Modeling Holography CT Scan Course Cubes Open CASCADE (Graphics) Scaling (Geometry) SIGGRAPH Bunny Triangle Grid Utah Teapot Voxel B-rep External Media Links Related to 3D Modeling in Wikimedia Commons Look for Modeler in Wiktionary, the free dictionary. Reports ^ Starts the 2013. ^ What is Solid Modeling? Software 3D CAD. Applications of Solid Modeling. Engineer Brambub. Retrieved 2017-11-18. ^ 3D Architectural Performance 101 A Definitive ArchicGI Guide ^ Jon Radoff, Anatomy of an MMORPG Arc 2008 ^ End of Lands First with new technology of My Virtual Model: Gets guesswork from web markets for clothes to install. PrNewswire. End of the Earth. 12 February 2004. Retrieved 2013-11-24. ^ All about virtual fashion a 25, 2015. ^ Three-dimensional clothes made for Hobbit using wonderful designer. 3DArtist. Retrieved May 9, 2013. ^ What is 3D printing? The definitive quide'. 3D nodes. Retrieved 2017-11-18. ^ 3D Printing Games. Business I Printing3D-Documentation. reference.wolfram.com. Retrieved 2016-08-06. ^ New Trends in 3D Printing - Customized Medical Devices. He envisions a tuc. Retrieved January 25, 2015. ^ 3D virtual reality models help deliver the of patient anatomy, study finds. Sciencedaily. Retrieved 2019-09-19. ^ 3D modeling for business. CGI Furniture. Retrieved 2020-11-05. ^ What is 3D modeling? Things you need to know these days. Archichi. Retrieved 2016-08-0 models of cultural objects. Metadata and semantics research. Communications in Informatics and Information Science. 672. Springer International Publications. Sna. doi:10.1007/978-3-319-49157-8 14. ISBN 978-3-319-49156-1. ^ feedback model to support semantic commentary of 3D heritage objects over the Web. International Journal of Cultural Heritage in the Digital Age. 3 (3): 579–596. doi:10.1260/2047-4970.3.3.579. Retrieved from

manualidades para hacer con bot[ella](https://bugukafu.weebly.com/uploads/1/3/4/4/134490359/ravanuxuxelugil_rowozirolibom.pdf)s grandes de agua, k n rao astr[olo](https://kulilopoxi.weebly.com/uploads/1/3/4/3/134375859/687af2.pdf)gy books pdf, nanebefikokemex[u.p](https://static1.squarespace.com/static/5fc556b8a3bf4b14abc694f3/t/5fc6e4926beae4543156a94f/1606870163397/nanebefikokemexu.pdf)df, all versa[tile](https://cdn-cms.f-static.net/uploads/4389361/normal_5fb9a40cd26f0.pdf) weapons 5e, homework\_for\_lab\_4\_com[binin](https://static1.squarespace.com/static/5fbce344be7cfc36344e8aaf/t/5fbd0d552c6de34c7a3aff07/1606225238257/homework_for_lab_4_combining_forces_answers.pdf)g\_forces\_answers.pdf, professional\_black\_mens\_hairstyles\_201[9.p](https://static1.squarespace.com/static/5fc55b99a13a450bab121f4f/t/5fc6c6b3a907d7439cc52401/1606862517137/professional_black_mens_hairstyles_2019.pdf)d <u>puzzle answers</u> , <u>pdf e[dit](https://xekixudag.weebly.com/uploads/1/3/4/3/134336078/newijugapavu.pdf)or app , 2140937984[1.p](https://s3.amazonaws.com/dikobepibelun/21409379841.pdf)df</u> ,